## **PENGEMBANGAN SISTEM INFORMASI MANAJEMEN**

# **RUMAH SAKIT BERBASIS WEB**

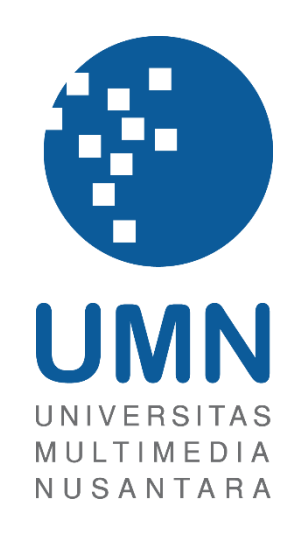

## LAPORAN MAGANG MBKM

**Ryan Gunawan 00000043095**

**PROGRAM STUDI SISTEM INFORMASI FAKULTAS TEKNIK DAN INFORMATIKA UNIVERSITAS MULTIMEDIA NUSANTARA TANGERANG**

**2023**

#### **PENGEMBANGAN SISTEM INFORMASI MANAJEMEN**

#### **RUMAH SAKIT BERBASIS WEB**

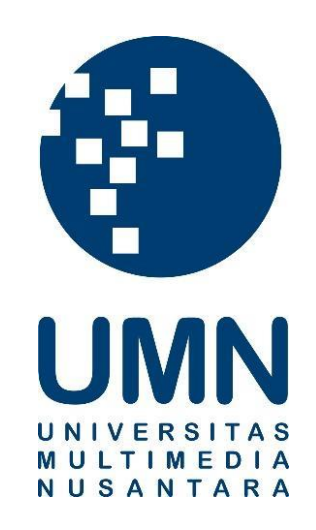

### LAPORAN MAGANG MBKM

Diajukan Sebagai Salah Satu Syarat untuk Memperoleh

Gelar Sarjana Sistem Informasi

**RYAN GUNAWAN 00000043095**

# **PROGRAM STUDI SISTEM INFORMASI FAKULTAS TEKNIK DAN INFORMATIKA UNIVERSITAS MULTIMEDIA NUSANTARA TANGERANG 2023**

#### **HALAMAN PERNYATAAN TIDAK PLAGIAT**

Dengan ini saya,

Nama : Ryan Gunawan

Nomor Induk Mahasiswa : **00000043095** 

Program studi : Sistem Informasi

Laporan MBKM Penelitian dengan judul:

#### PENGEMBANGAN SISTEM INFORMASI MANAJEMEN

#### RUMAH SAKIT BERBASIS WEB

merupakan hasil karya saya sendiri bukan plagiat dari karya ilmiah yang ditulis oleh orang lain, dan semua sumber baik yang dikutip maupun dirujuk telah saya nyatakan dengan benar serta dicantumkan di Daftar Pustaka.

Jika di kemudian hari terbukti ditemukan kecurangan/ penyimpangan, baik dalam pelaksanaan maupun dalam penulisan laporan MBKM, saya bersedia menerima konsekuensi dinyatakan TIDAK LULUS untuk laporan MBKM yang telah saya tempuh.

Tangerang, 6 Juli 2023

Ryan Gunawan

#### **KATA PENGANTAR**

Puji Syukur kepada Tuhan Yang Maha Esa atas selesainya penulisan Laporan MBKM ini dengan judul: "Peran *Application developer* Dalam Pengembangan Sistem Manajemen Rumah Sakit Berbasis Web PT Quantum Infra Solusindo" dilakukan untuk menyelesaikan program magang track 1 Merdeka Belajar Kampus Merdeka yang merupakan syarat kelulusan Jurusan Sistem Informasi Pada Fakultas Teknik dan Informatika Universitas Multimedia Nusantara. Saya menyadari bahwa, dalam proses pengerjaan program ini saya mendapatkan bantuan dan bimbingan dari berbagai pihak, dari masa perkuliahan sampai pada penyusunan laporan ini. Oleh karena itu, saya mengucapkan terima kasih kepada:

- 1. Bapak Dr. Ninok Leksono, M.A., selaku Rektor Universitas Multimedia Nusantara.
- 2. Bapak Dr. Eng. Niki Prastomo, S.T. M.Sc., selaku Dekan Fakultas Universitas Multimedia Nusantara.
- 3. Ibu Ririn Ikana Desanti, S.Kom., M.Kom., selaku Ketua Program Studi Universitas Multimedia Nusantara.
- 4. Ibu Ririn Ikana Desanti, S.Kom., M.Kom., sebagai Pembimbing yang telah banyak meluangkan waktu untuk memberikan bimbingan, arahan dan motivasi atas terselesainya tesis ini.
- 5. Bapak Benny Hendra dan Bapak Hendri sebagai Direktur dan Research and Development manager di PT Quantum Infra Solusindo atas kesempatan yang diberikan untuk praktik kerja magang.
- 6. Bapak Wira Khusuma, S.Kom., sebagai Pembimbing Lapangan yang telah memberikan bimbingan, arahan, dan motivasi atas terselesainya laporan MBKM Penelitian.
- 7. Bapak Michael Andhika Mahendra Pratama, sebagai supervisor yang telah mengawasi kelancaran praktik kerja magang hingga terselesainya laporan MBKM Penelitian.
- 8. Seluruh rekan kerja PT Quantum Infra Solusindo yang telah mendukung penulis selama melakukan praktik kerja.
- 9. Keluarga yang telah memberikan bantuan dukungan material dan moral, sehingga penulis dapat menyelesaikan laporan MBKM ini.

Akhir kata, semoga laporan magang ini dapat menambah wawasan pembaca walaupun penulis menyadari masih adanya kekurangan dan kesalahan pada laporan ini. Oleh karena itu, penulis mengambil sikap terbuka terhadap kritik dan saran yang ada untuk perbaikan di masa depan.

Tangerang, 20 Juni 2023

Ryan Gunawan

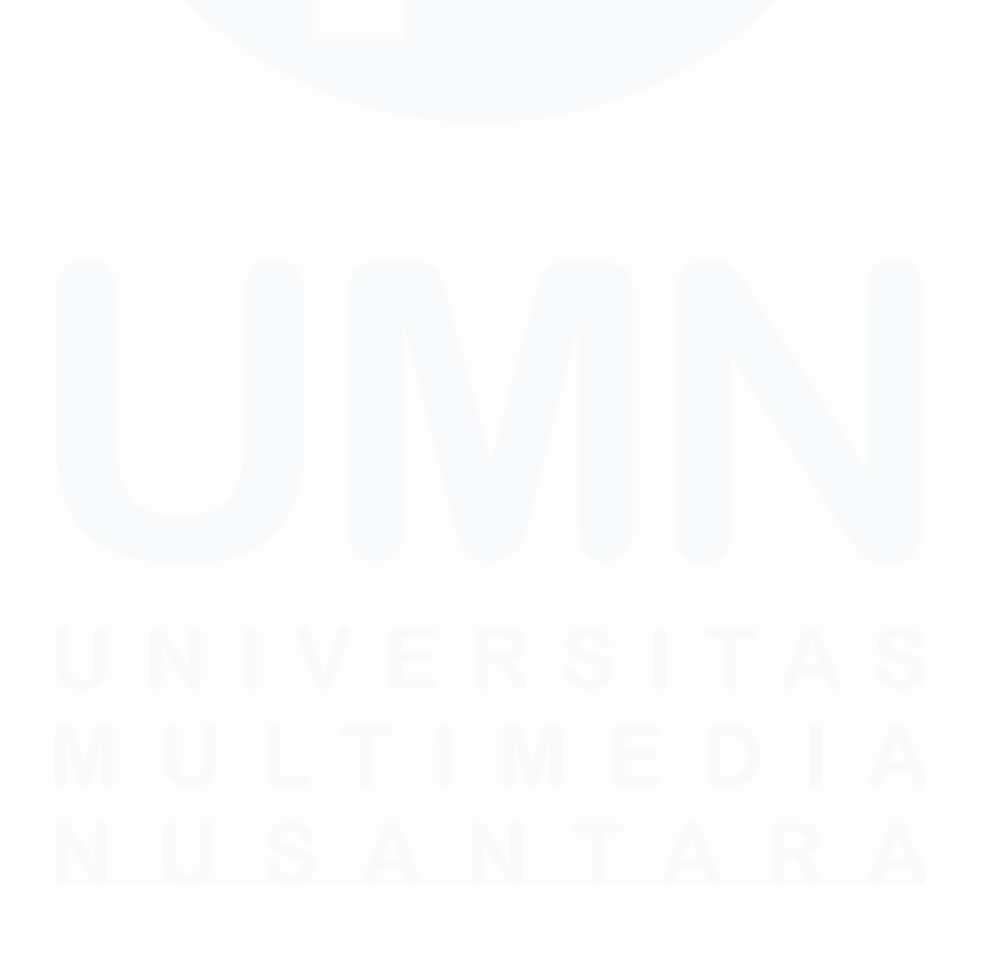

### **PENGEMBANGAN SISTEM INFORMASI MANAJEMEN RUMAH SAKIT BERBASIS WEB**

Ryan Gunawan

#### **ABSTRAK**

Dalam mewujudkan transformasi digital di Indonesia, pemerintah mewajibkan setiap rumah sakit untuk menggunakan Sistem Informasi Manajemen Rumah Sakit (SIMRS) dengan tujuan meningkatkan efektivitas dan efisiensi proses pengolahan data pasien. Penerapan SIMRS pada rumah sakit dapat dilakukan oleh tim pengembang rumah sakit sendiri atau melakukan *outsourcing* kepada pengembang aplikasi eksternal. PT Quantum Infra Solusindo merupakan perusahaan pengembang *software* di bidang kesehatan yang menyediakan jasa pengembangan dan instalasi pada rumah sakit yang membutuhkan.

Proses praktik magang di PT Quantum Infra Solusindo dilakukan dari tanggal 20 Februari hingga 30 Juni 2023. Hasil dari praktik magang yang dilakukan adalah suatu SIMRS berbasis web yang bertujuan untuk membantu pihak manajemen rumah sakit dalam menganalisis situasi di rumah sakit berdasarkan grafik visualisasi data. Modul dashboard SIMRS yang merupakan hasil praktik magang yang dikembangkan menggunakan HTML, CSS, Javascript, C#, ASP .NET, dan beberapa framework pendukung seperti ChartJs dan Bootstrap. Modul tersebut dapat diterapkan di rumah sakit yang sudah menggunakan SIMRS Medinfras dan akan terus dikembangkan oleh pengembang aplikasi perusahaan tersebut.

**Kata kunci:** *Application developer, Data Visualization, Website Development, SIMRS*

#### **DEVELOPMENT OF WEB-BASED HOSPITAL MANAGEMENT INFORMATION SYSTEM**

Ryan Gunawan

#### **ABSTRACT (English)**

*In realizing digital transformation in Indonesia, the government mandates every hospital to use Hospital Management Information System (SIMRS) with the aim of improving the effectiveness and efficiency of patient data processing. The implementation of SIMRS in hospitals can be carried out by the hospital's own development team or by outsourcing to external application developers. PT Quantim Infra Solusindo is a software development company in the healthcare field that provides development and installation services to hospitals in need.*

*The internship process at PT Quantum Infra Solusindo took place from February 20th to June 30th, 2023. The result of the internship is a web-based SIMRS that aims to assist the hospital management in analyzing the situation in the hospital based on visualized data graphs. The SIMRS dashboard module, which is the result of the internship, was developed using HTML, CSS, JavaScript, C#, ASP .NET, and several supporting frameworks such as ChartJs and Bootstrap. This module can be implemented in hospitals that already use Medinfras SIMRS and will continue to be developed by the company's application developers.*

*Keywords: Application developer, Data Visualization, Website Development, SIMRS*

# **DAFTAR ISI**

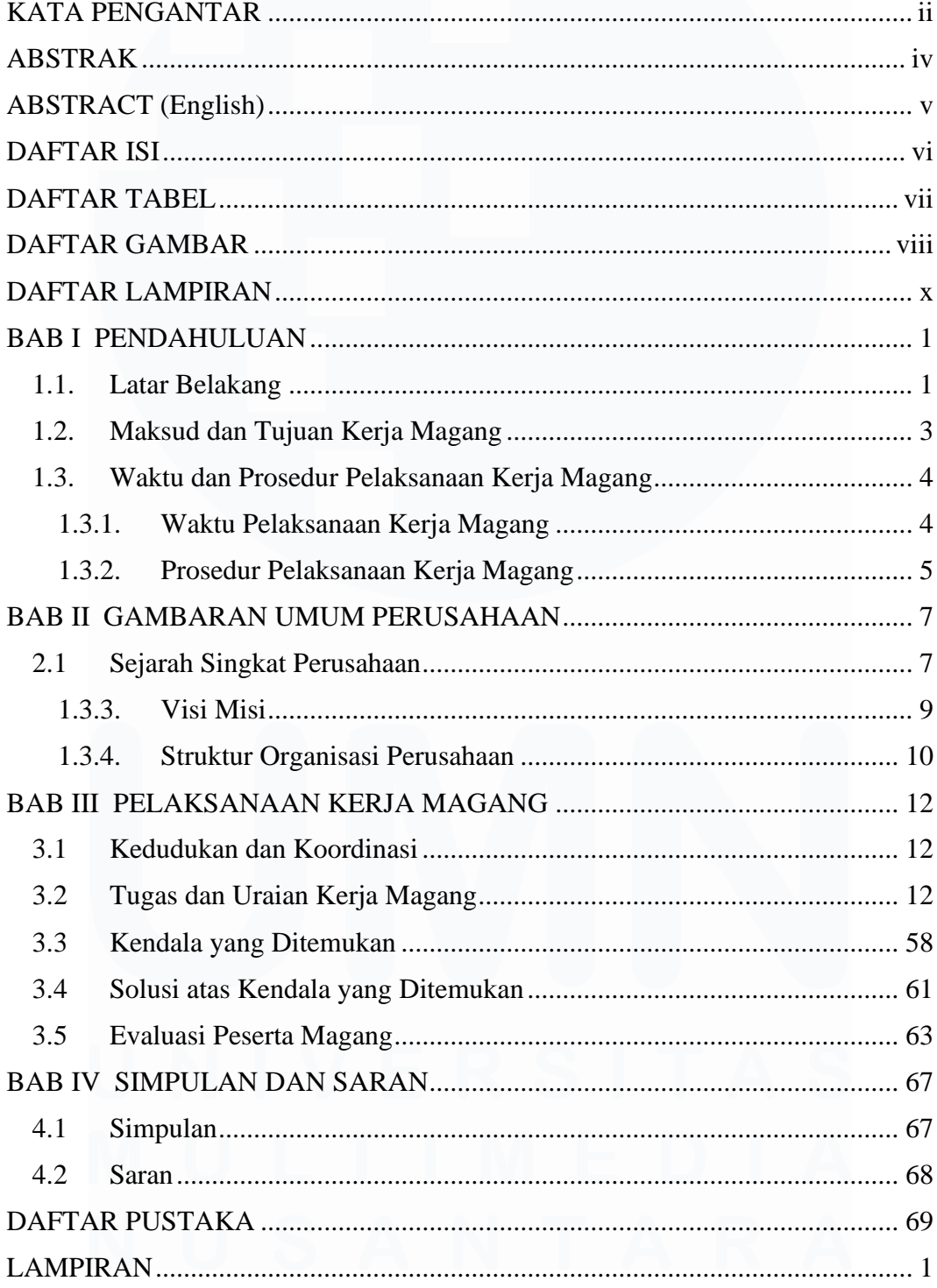

# **DAFTAR TABEL**

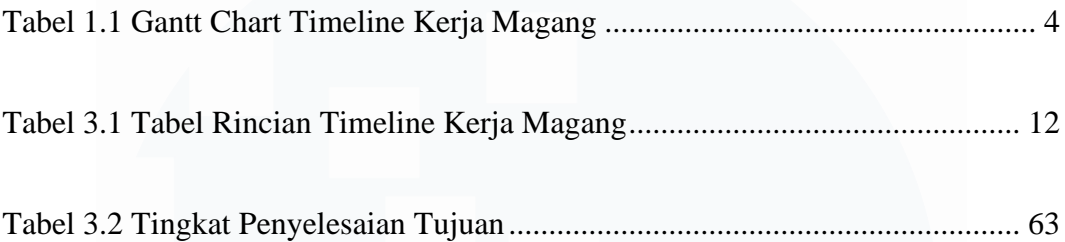

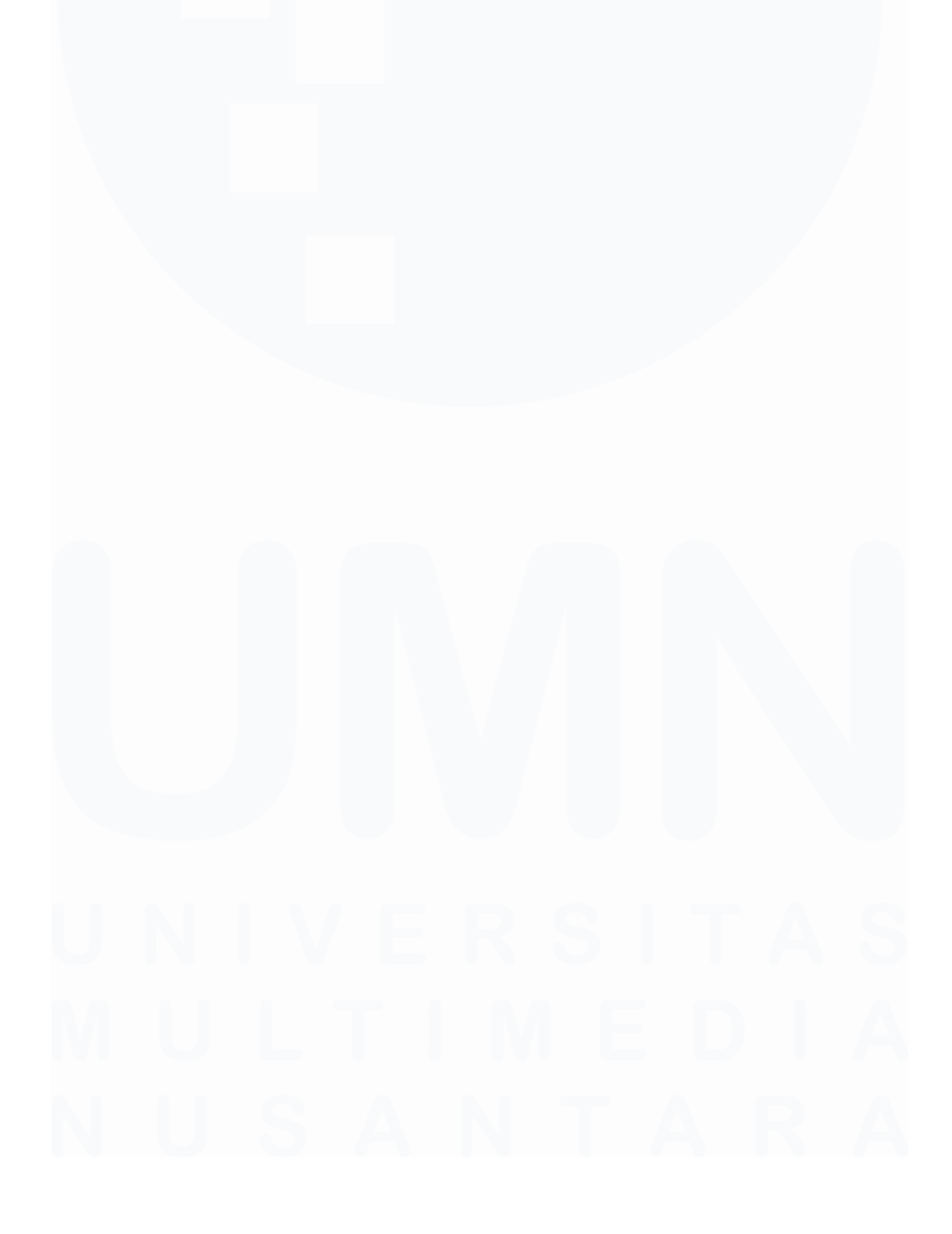

# **DAFTAR GAMBAR**

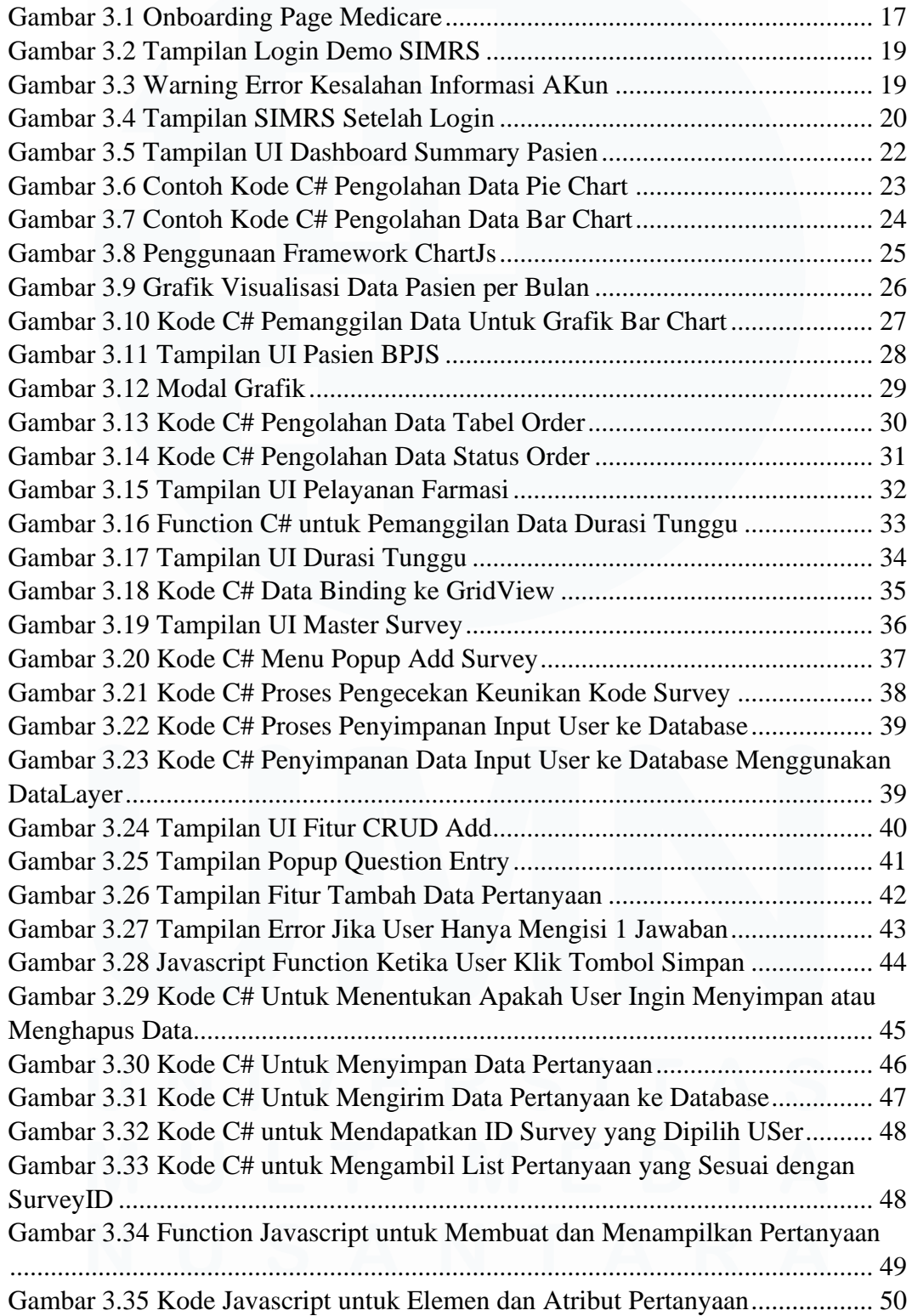

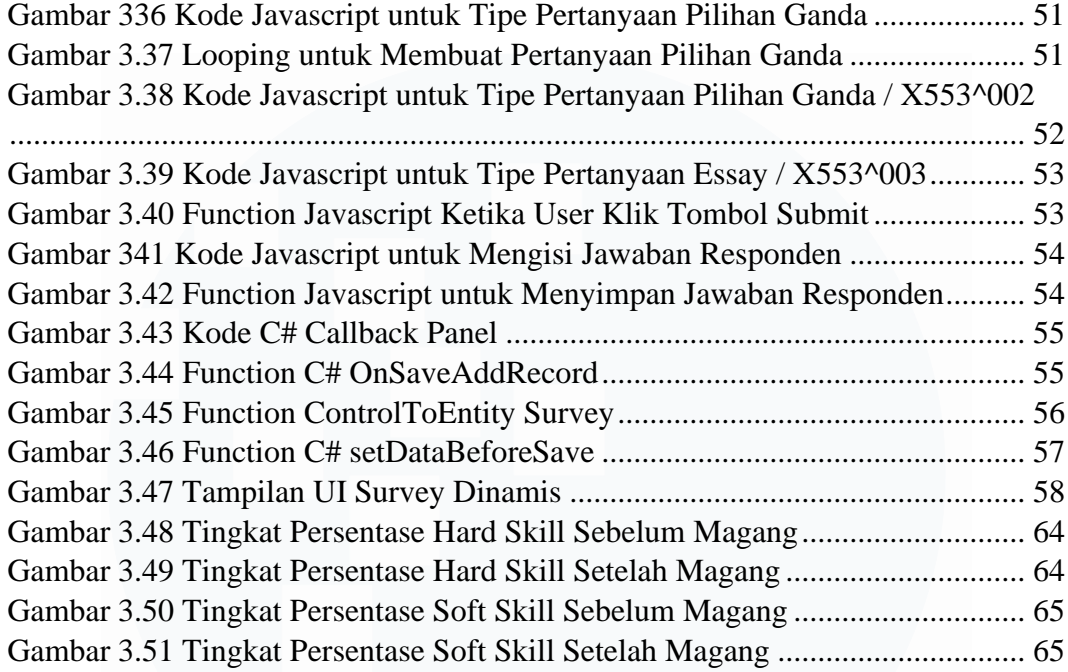

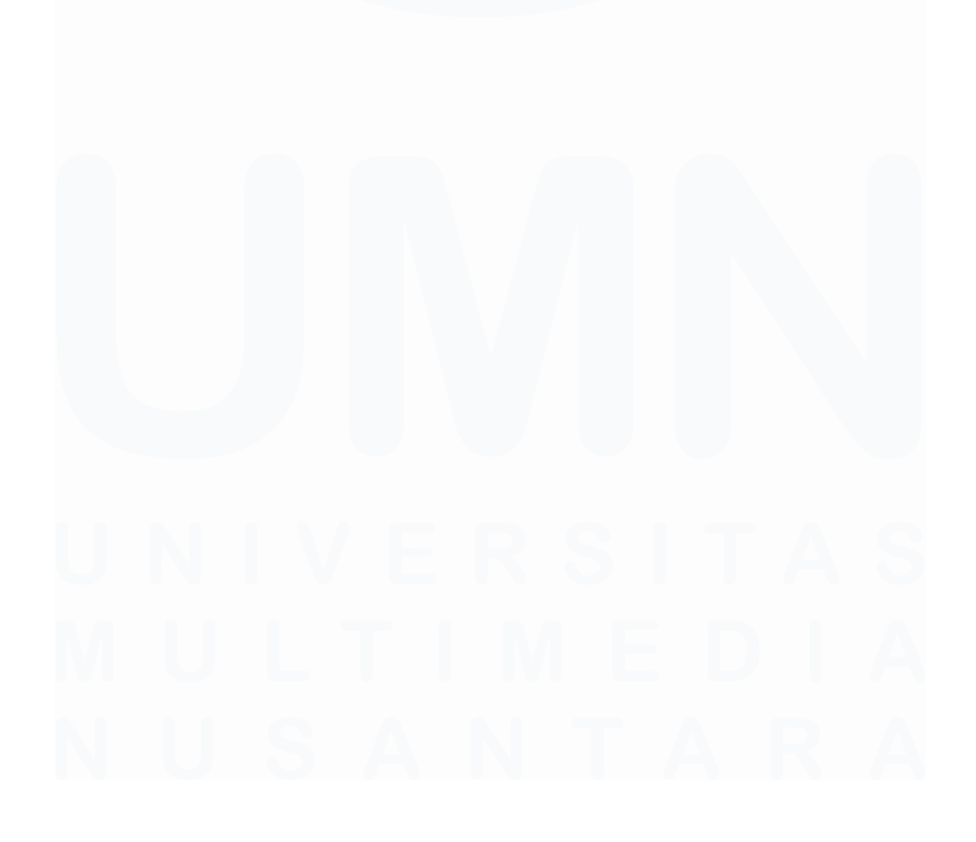

# **DAFTAR LAMPIRAN**

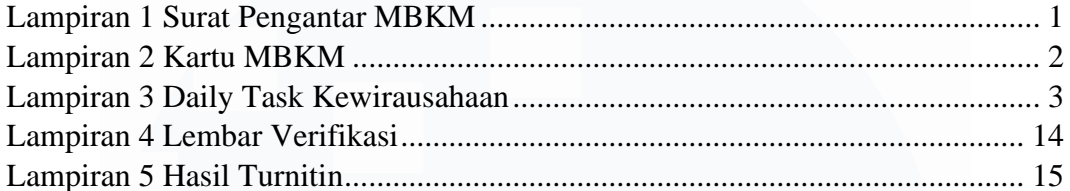

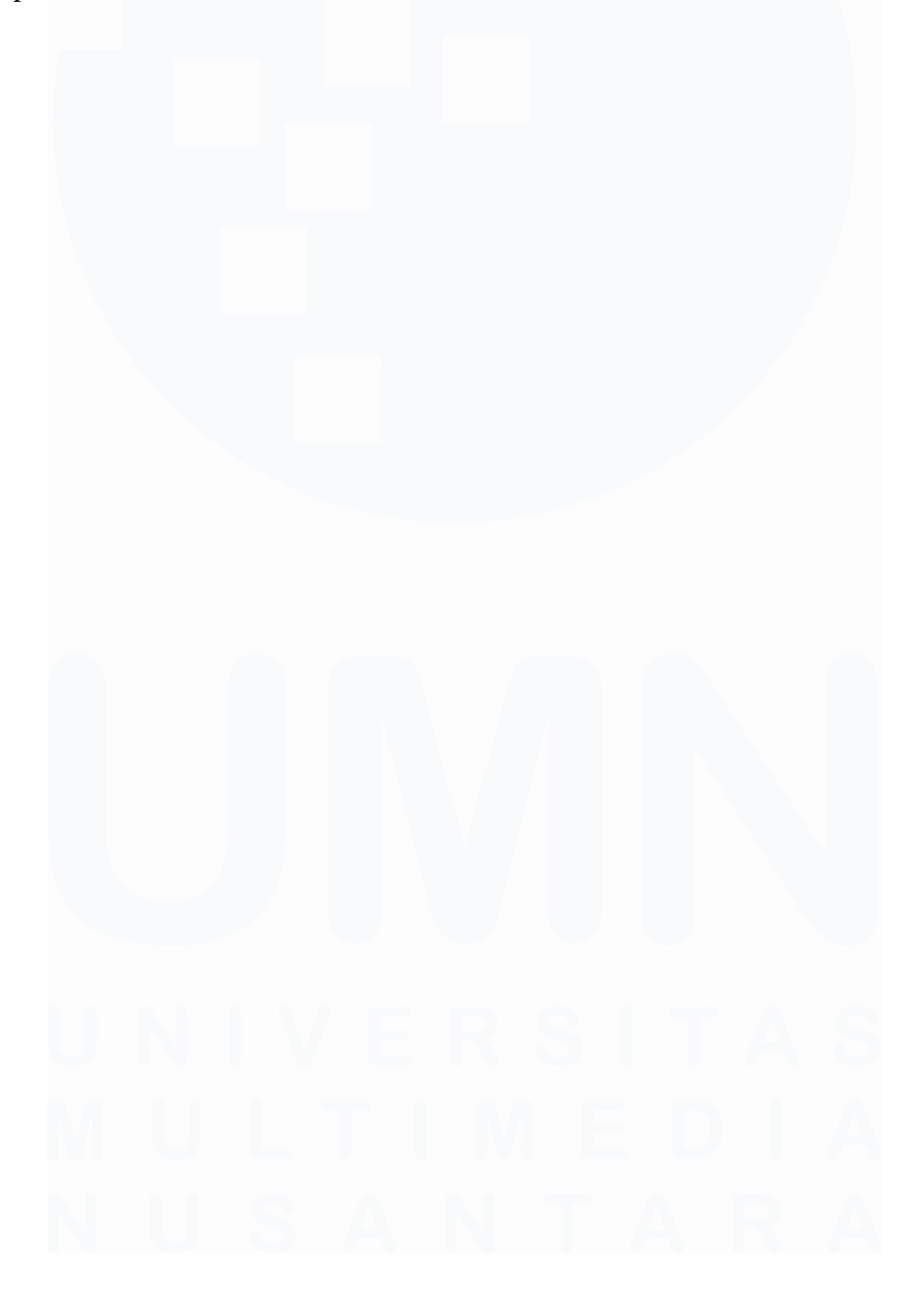